# Politechnika Krakowska im. Tadeusza Kościuszki

# KARTA PRZEDMIOTU

obowiązuje studentów rozpoczynających studia w roku akademickim 2016/2017

Wydział Inżynierii Lądowej

Kierunek studiów: Budownictwo Profil: Ogólnoakademicki Profil: Ogólnoakademicki Profil: Ogólnoakademicki

Forma sudiów: stacjonarne 
Kod kierunku: BUD

Stopień studiów: II

Specjalności: Zarządzanie i marketing w budownictwie

### 1 Informacje o przedmiocie

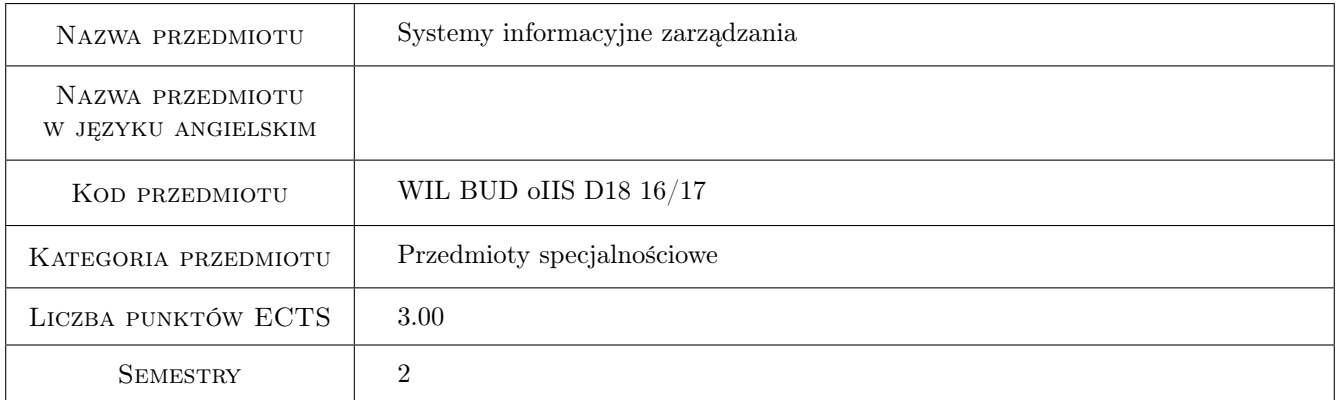

## 2 Rodzaj zajęć, liczba godzin w planie studiów

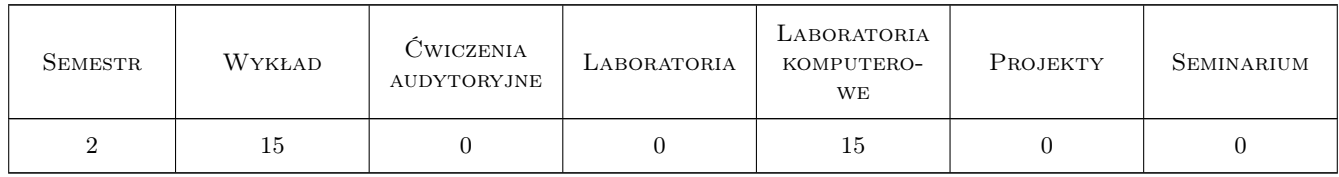

### 3 Cele przedmiotu

- Cel 1 Wprowadzenie podstawowych pojeć związanych z systemami informacyjnymi, zapoznanie studentów z klasyfikacją systemów, specyfiką produkcji w budownictwie i potrzebmi w dziedzinie zarządzania
- Cel 2 Poznanie systemów zarzadzania wiedza i informacja w budownictwie
- Cel 3 Przygotowanie do pracy w zintegrowanym systemie realizacji inwestycji z wykorzystaniem idei BIM

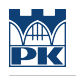

# 4 Wymagania wstępne w zakresie wiedzy, umiejętności i innych **KOMPETENCJI**

1 Podstawowe pojęcia informatyki i zarządzania

### 5 Efekty kształcenia

- EK1 Wiedza Student ma wiedzę ogólną o systemach informacyjnych do wspomagania zarządzania w budownictwie
- EK2 Umiejętności Umiejetnosc wykorzystania aplikacji wspomagajacych zarzadzanie wiedza opartych na modelach BIM
- EK3 Umiejętności Umiejetnosc wykorzystania baz danych w zarzadzaniu informacjami w budownictwie
- EK4 Kompetencje społeczne Praca indywidualna i zespołowa

### 6 Treści programowe

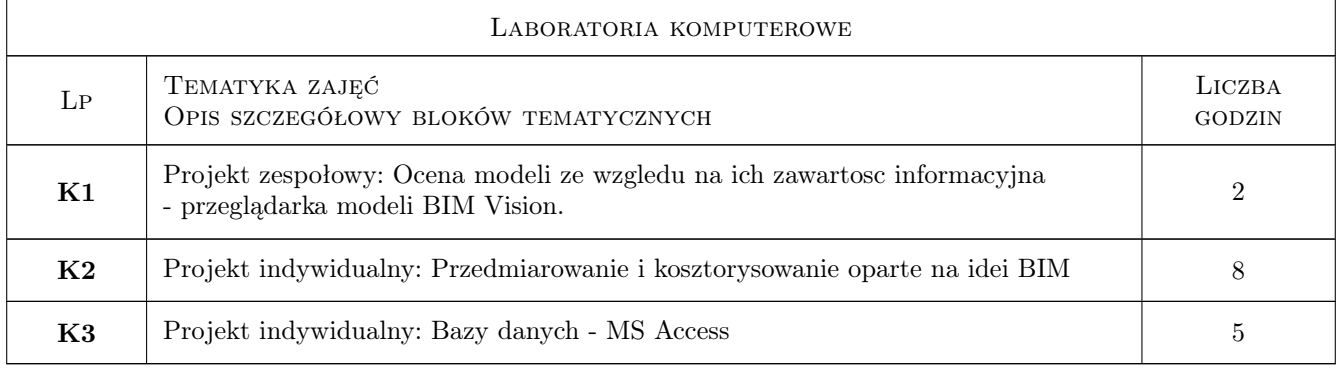

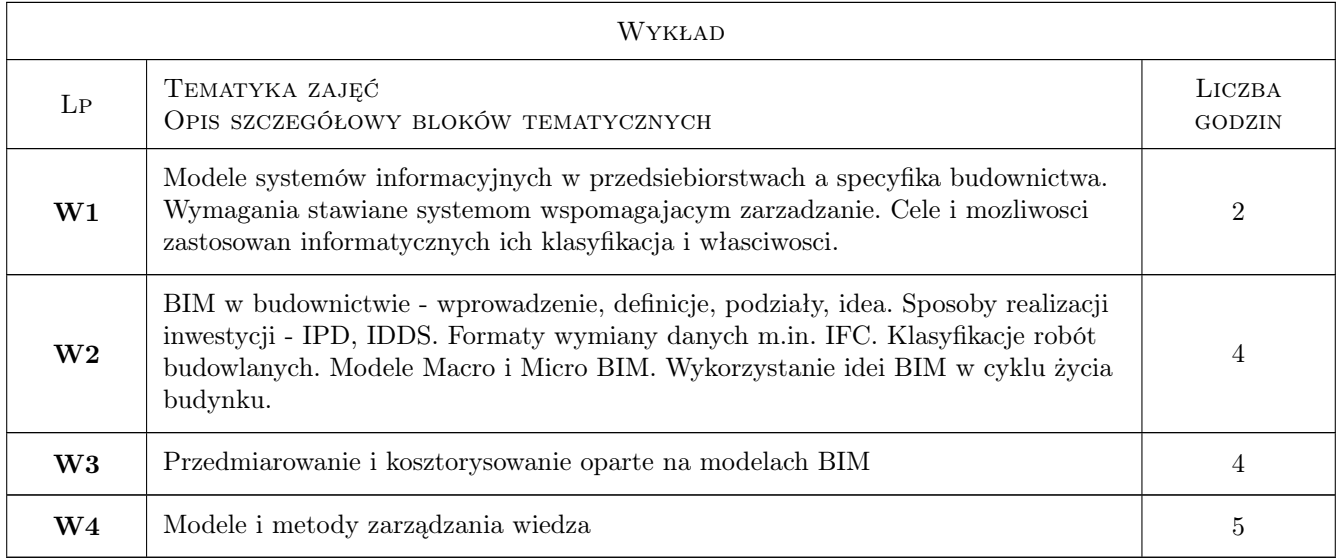

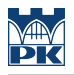

### 7 Narzędzia dydaktyczne

- N1 Wykłady
- N2 Ćwiczenia laboratoryjne
- N3 Praca w grupach

# 8 Obciążenie pracą studenta

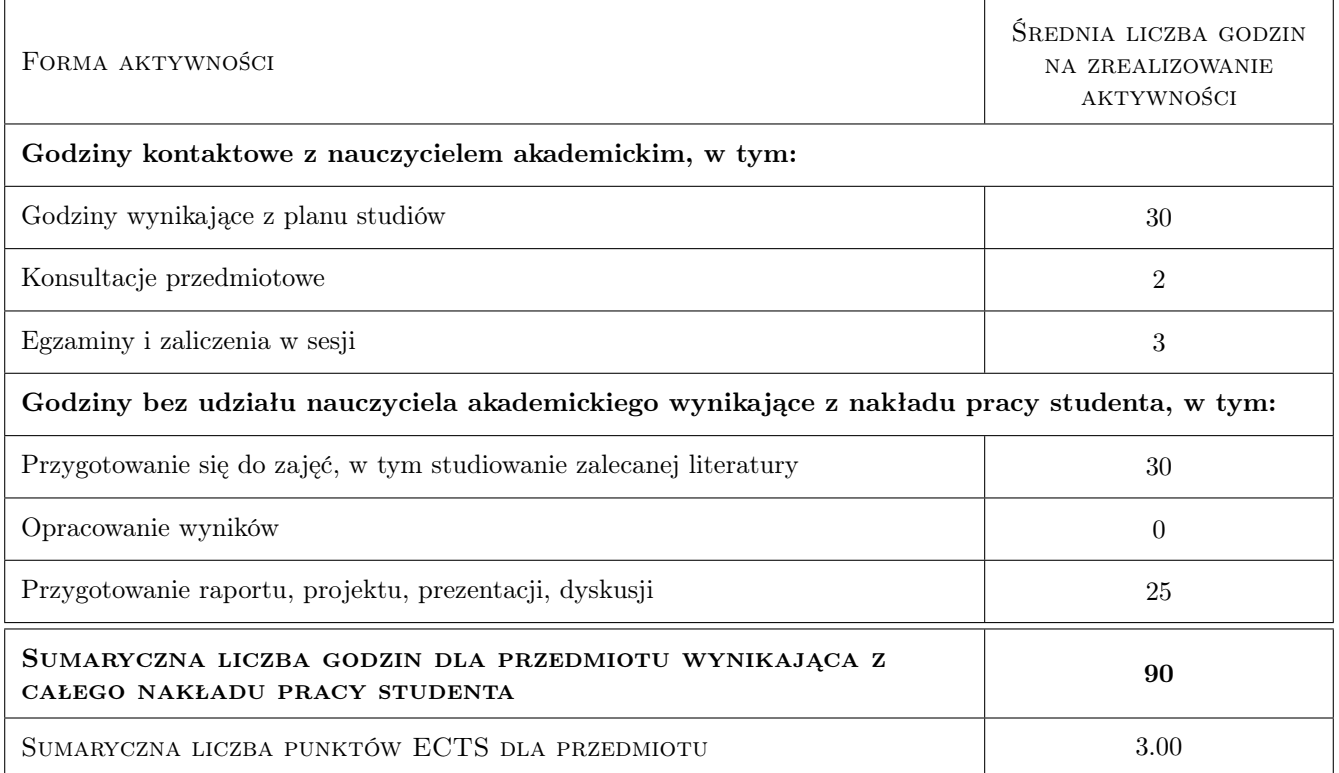

# 9 Sposoby oceny

#### Ocena formująca

- F1 Zaliczenie pisemne
- F2 Projekt indywidualny
- F3 Projekt zespołowy

#### Ocena podsumowująca

- P1 Egzamin pisemny
- P2 Średnia ważona ocen formujących

### Kryteria oceny

Efekt kształcenia 1

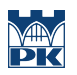

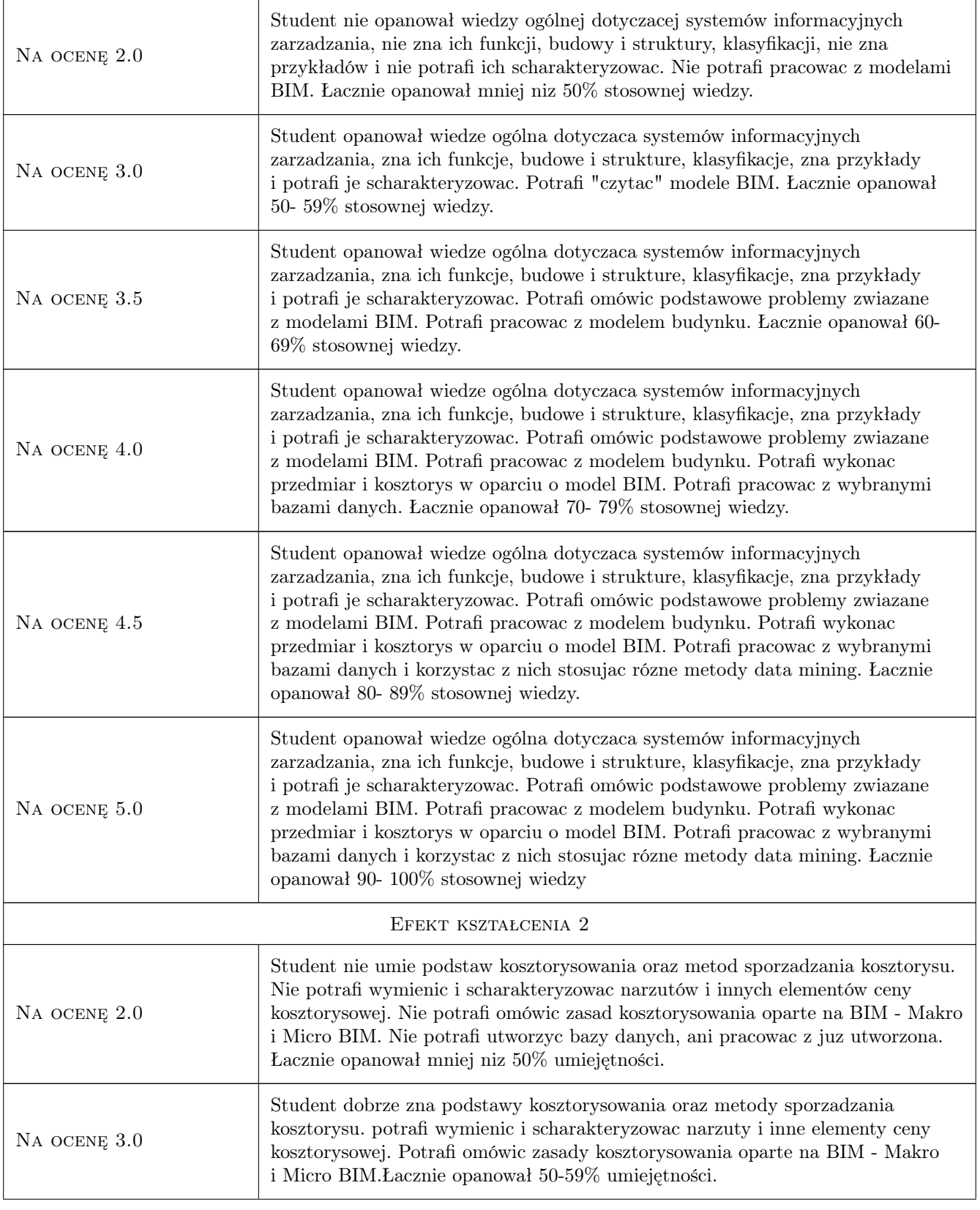

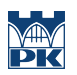

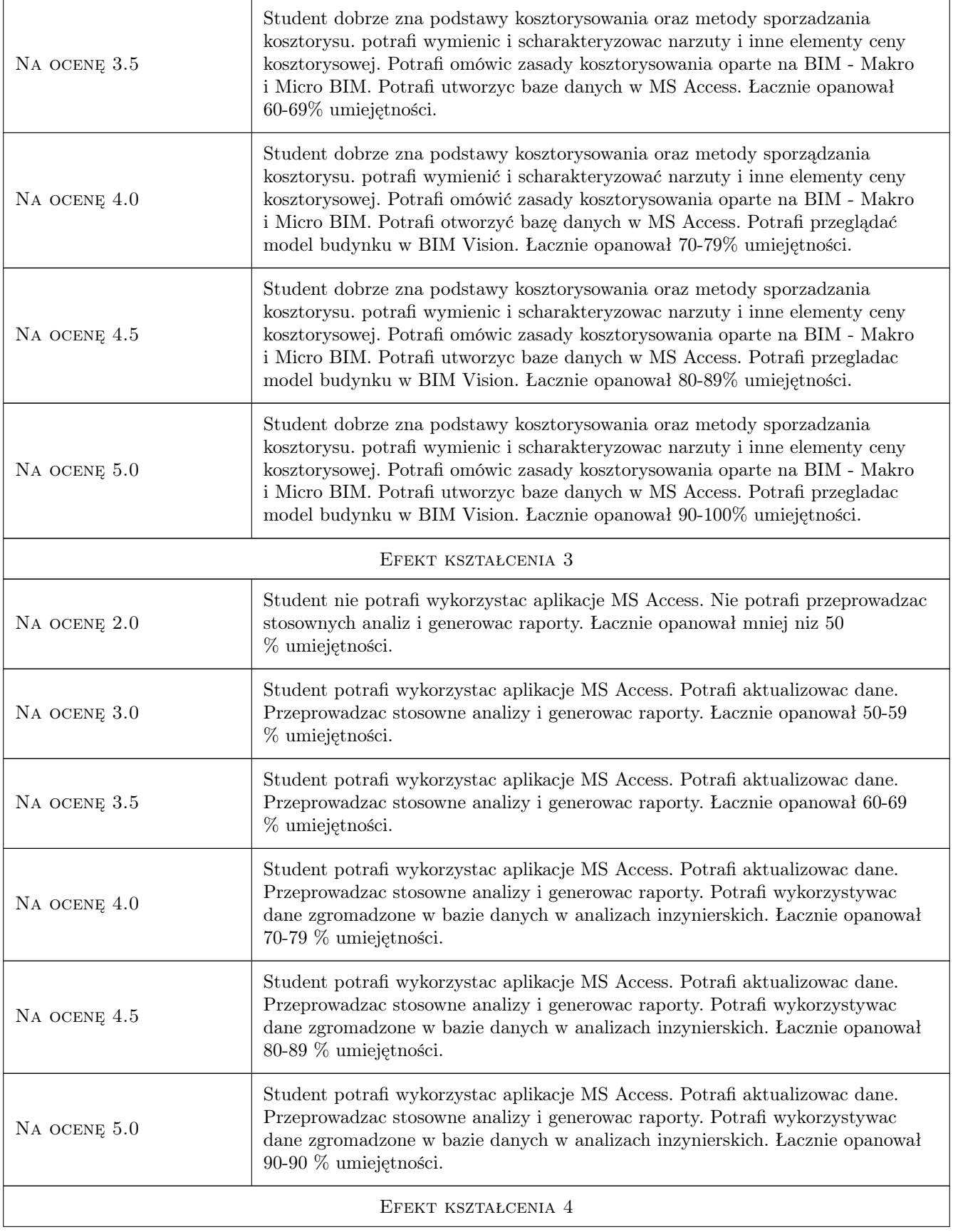

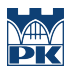

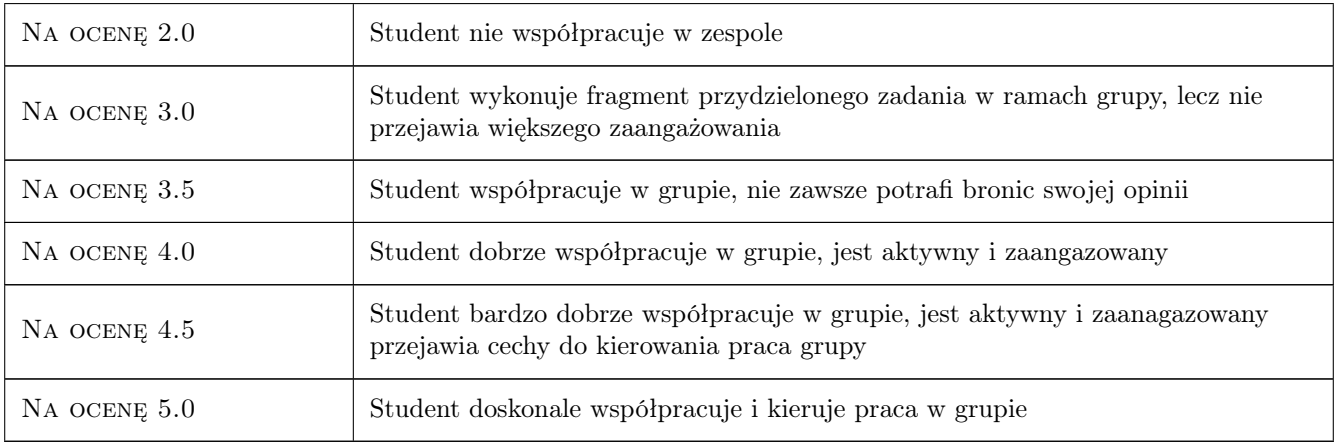

# 10 Macierz realizacji przedmiotu

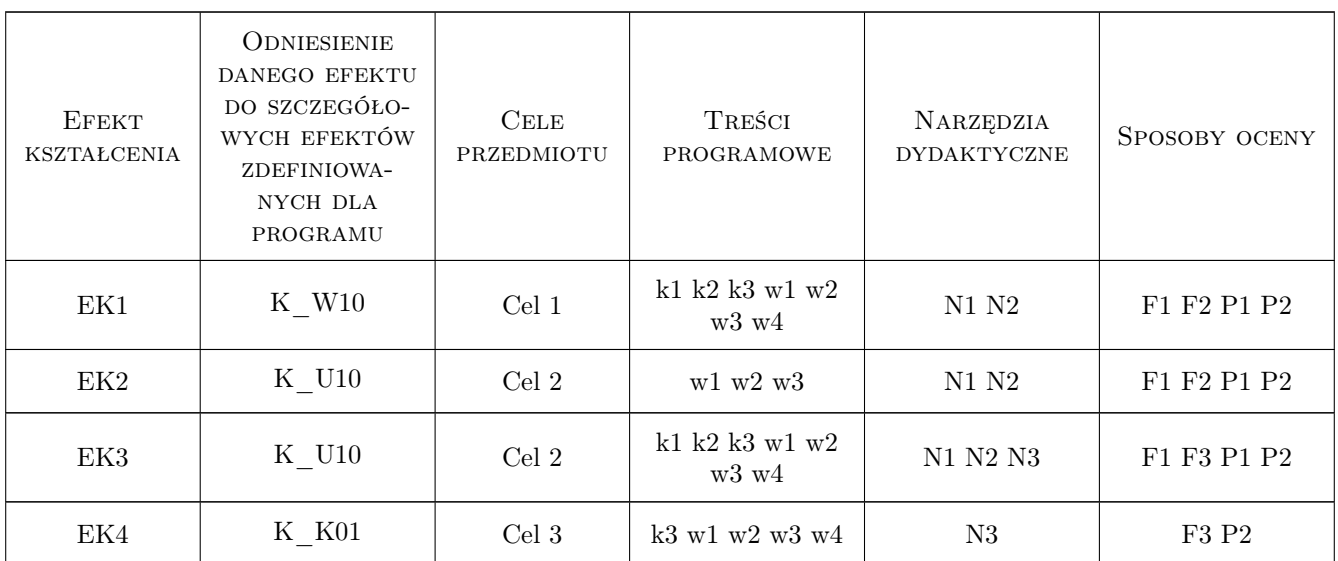

# 11 WYKAZ LITERATURY

### Literatura podstawowa

- [1 ] Eastman Chuck, Teicholz Paul, Sacks Rafael, Liston Kathleen BIM Handbook, USA, 2008, Wiley
- [2 ] RED.WIESŁAW WOLNY, RED.HENRYK SROKA SYSTEMY WSPOMAGANIA DECYZJI, Katowice, 2009, AKADEMIA EKONOMICZNA KATOWICE

### Literatura uzupełniająca

[1 ] Andrzej Tomana — BIM. Innowacyjna technologia w budownictwie, Kraków, 2015, Datacomp

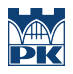

### 12 Informacje o nauczycielach akademickich

#### Osoba odpowiedzialna za kartę

dr hab. inż. prof. PK Krzysztof Zima (kontakt: kzima@izwbit.pk.edu.pl)

#### Osoby prowadzące przedmiot

1 dr inż. Krzysztof Zima (kontakt: kzima@izwbit.pk.edu.pl)

2 mgr inż Grzegorz Śladowski (kontakt: gsladu@izwbit.pk.edu.pl)

# 13 Zatwierdzenie karty przedmiotu do realizacji

(miejscowość, data) (odpowiedzialny za przedmiot) (dziekan)

PRZYJMUJĘ DO REALIZACJI (data i podpisy osób prowadzących przedmiot)

. . . . . . . . . . . . . . . . . . . . . . . . . . . . . . . . . . . . . . . . . . . . . . . .

. . . . . . . . . . . . . . . . . . . . . . . . . . . . . . . . . . . . . . . . . . . . . . . .